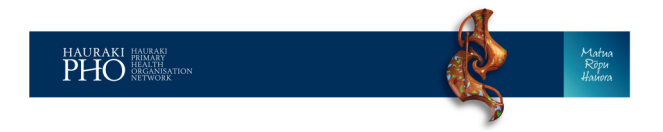

## Patient Portal - Patient User Guide

## Staying in Contact with your doctor just got easier – Do it Online

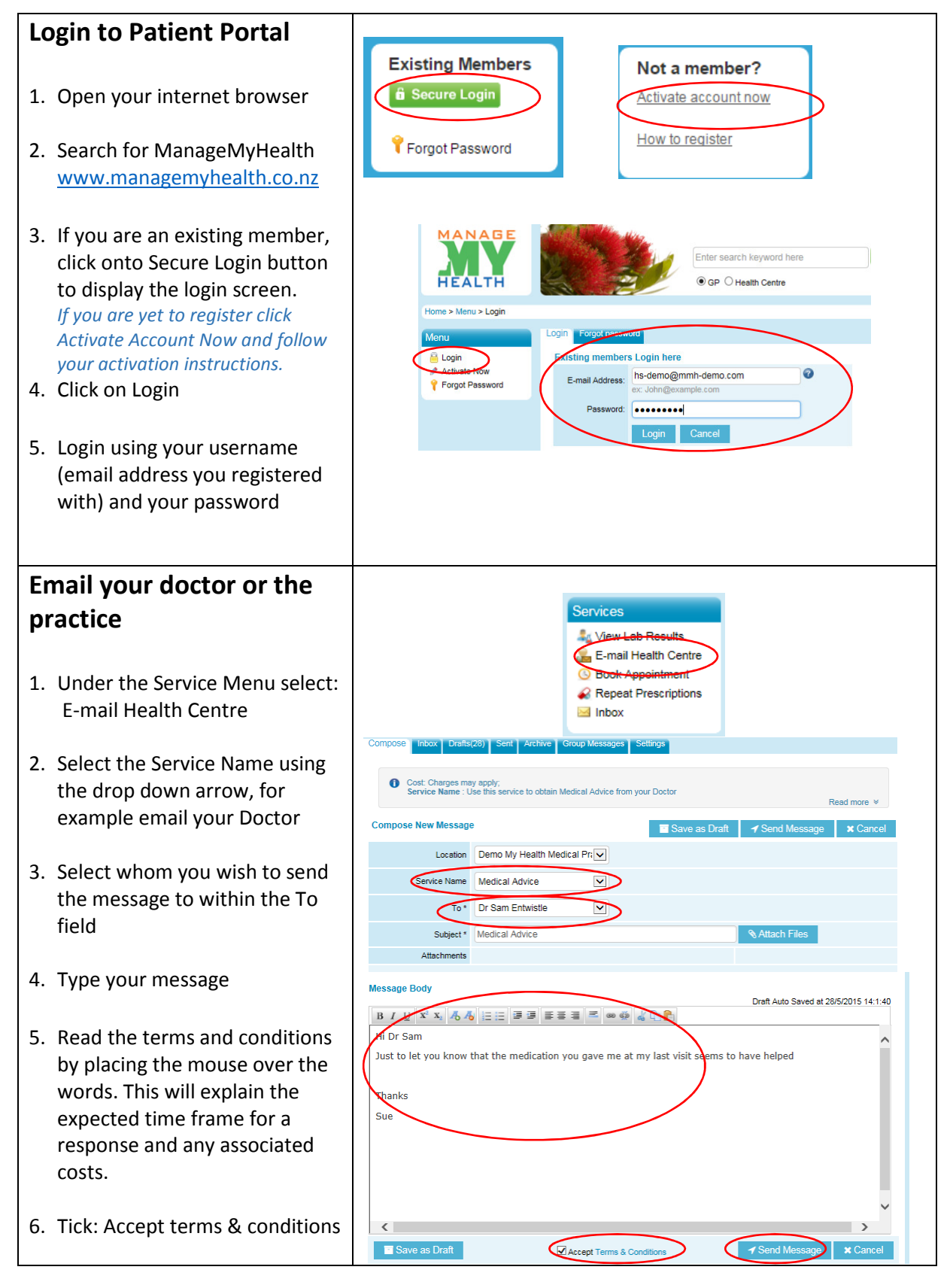

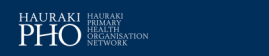

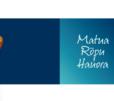

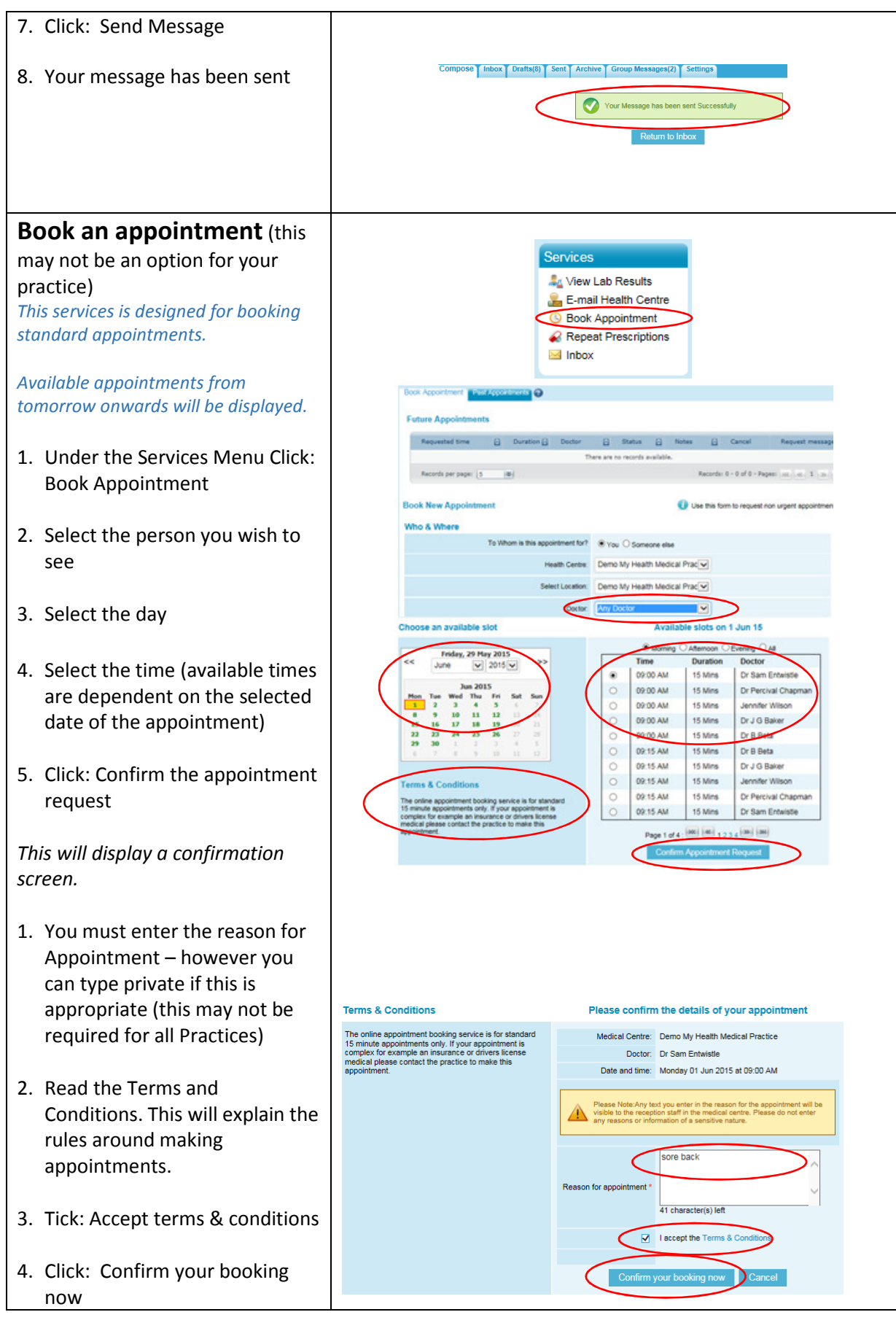

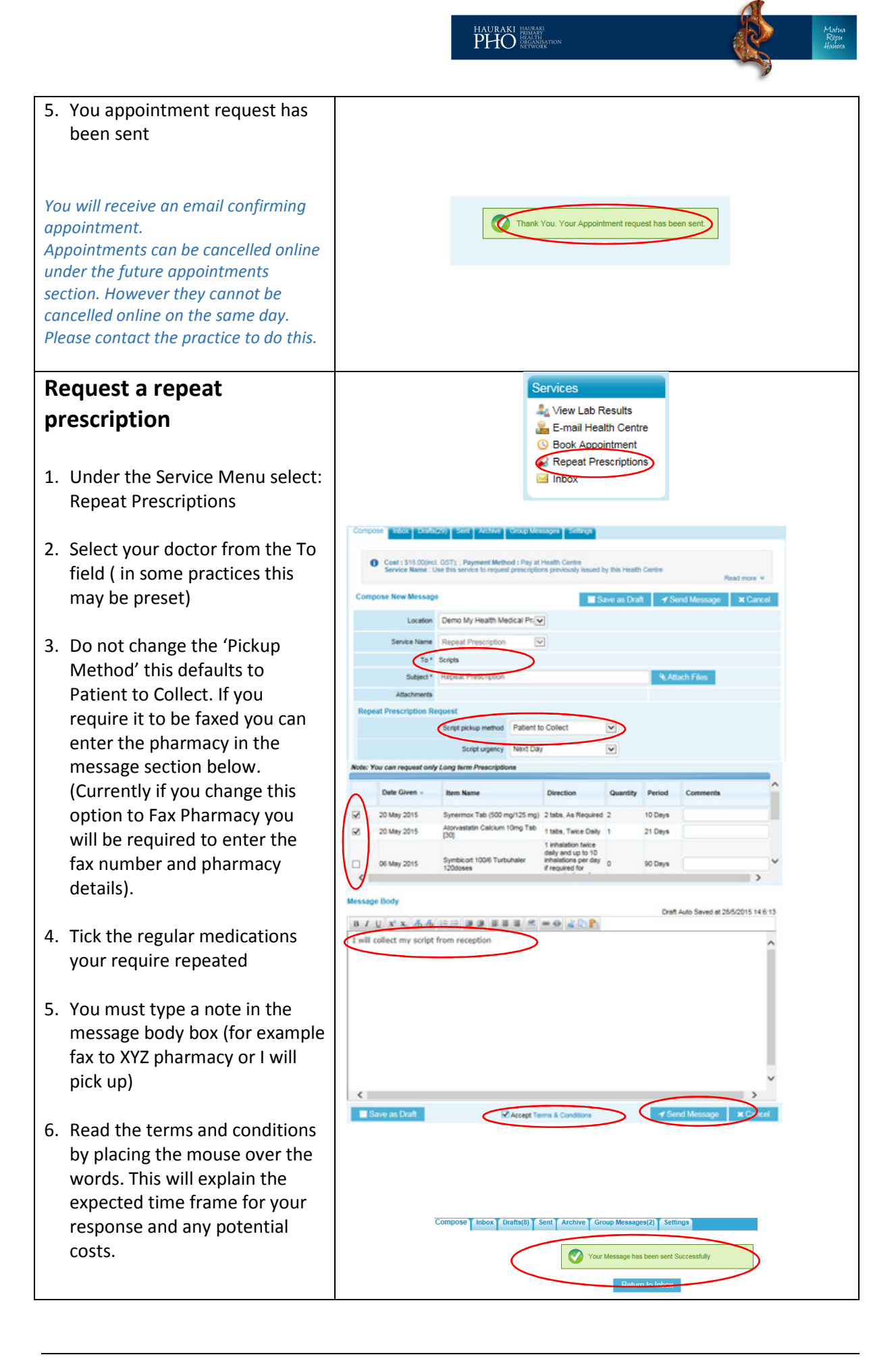

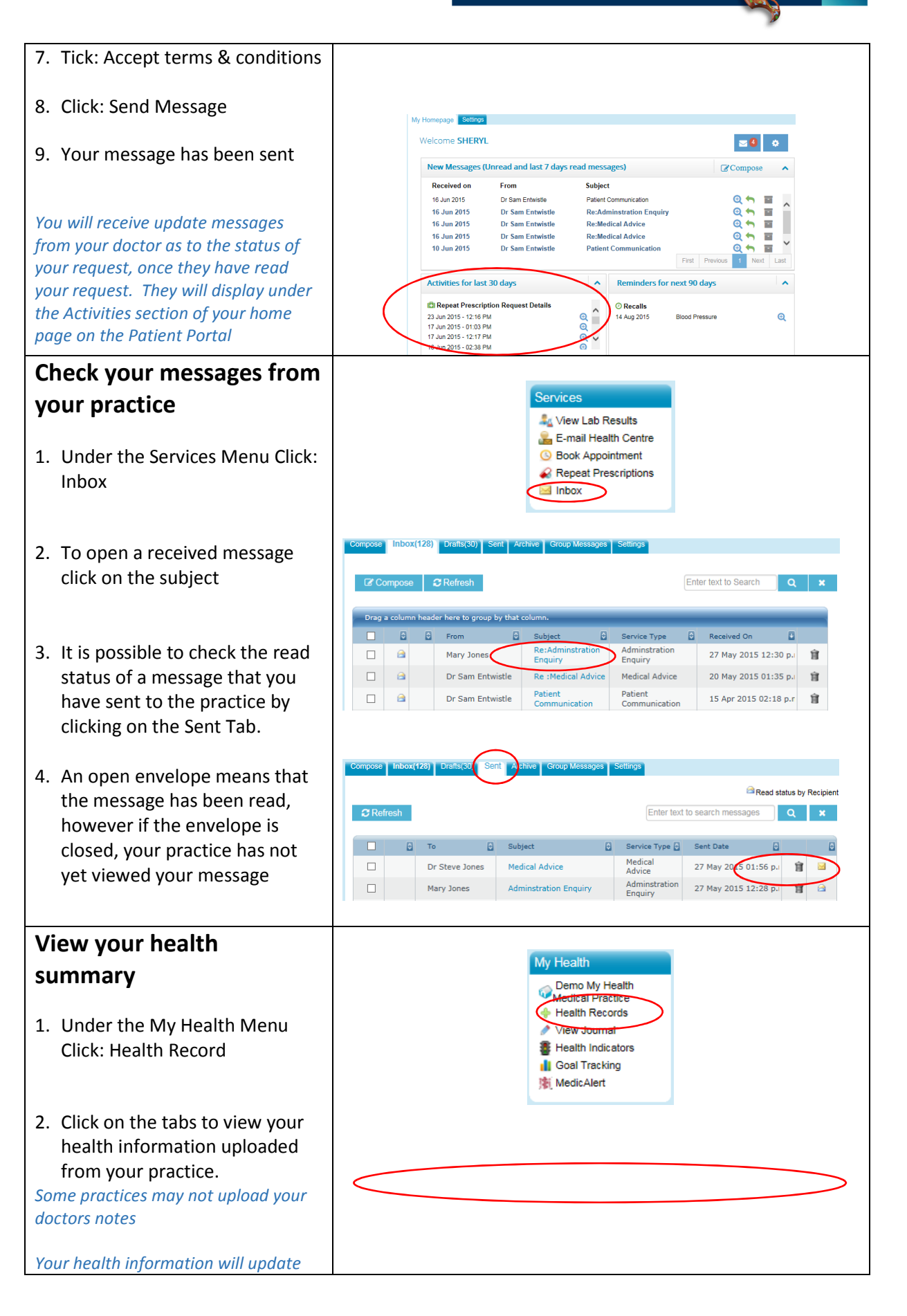

HAURAKI HAURAKI<br>**PHIC** HEMARY<br>PHC NETWORK

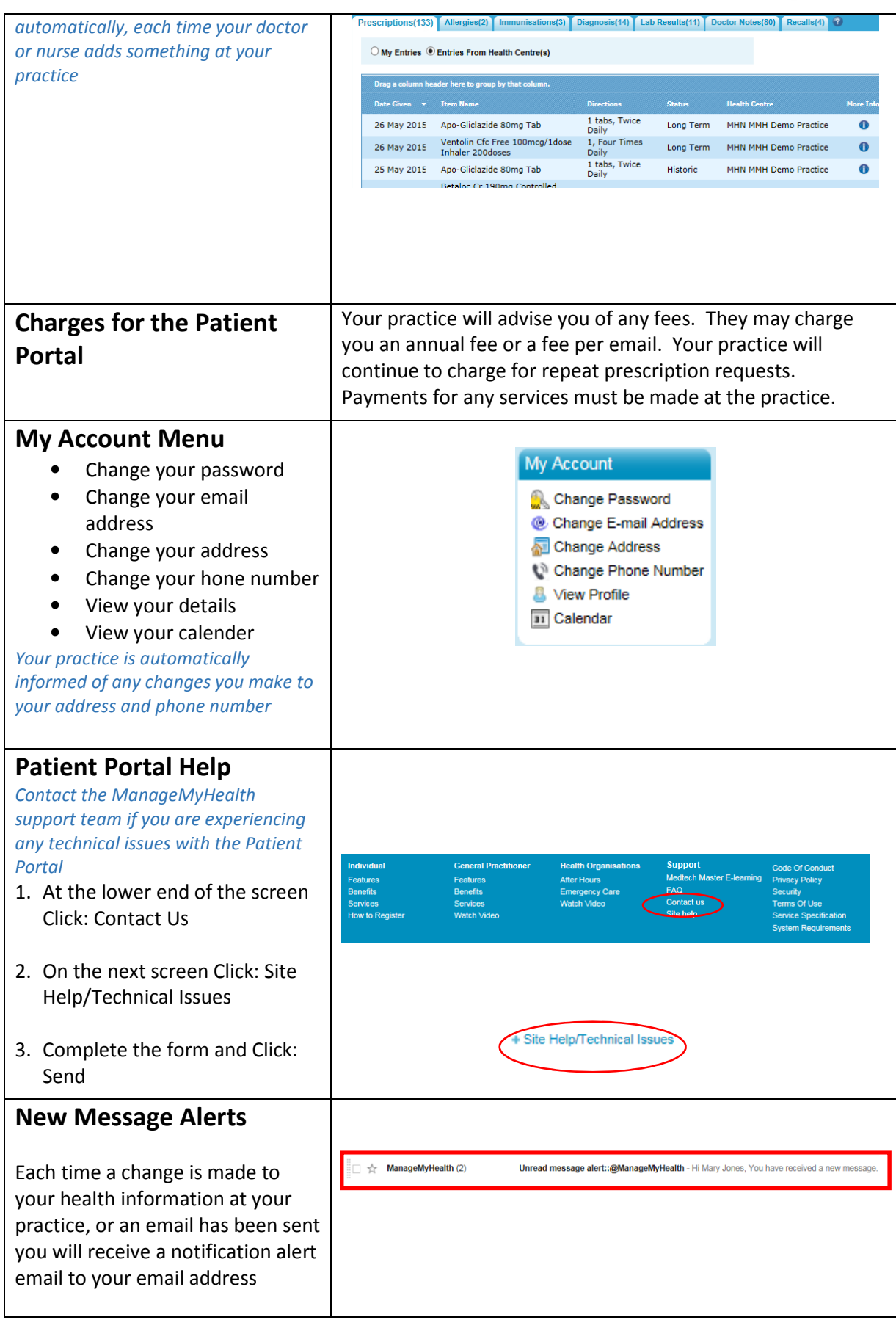

Маłиа<br>Rōpu<br>Hauora

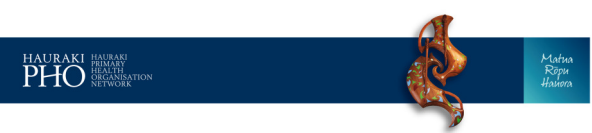